# **brother.**

# Vonalkód referencia-útmutató

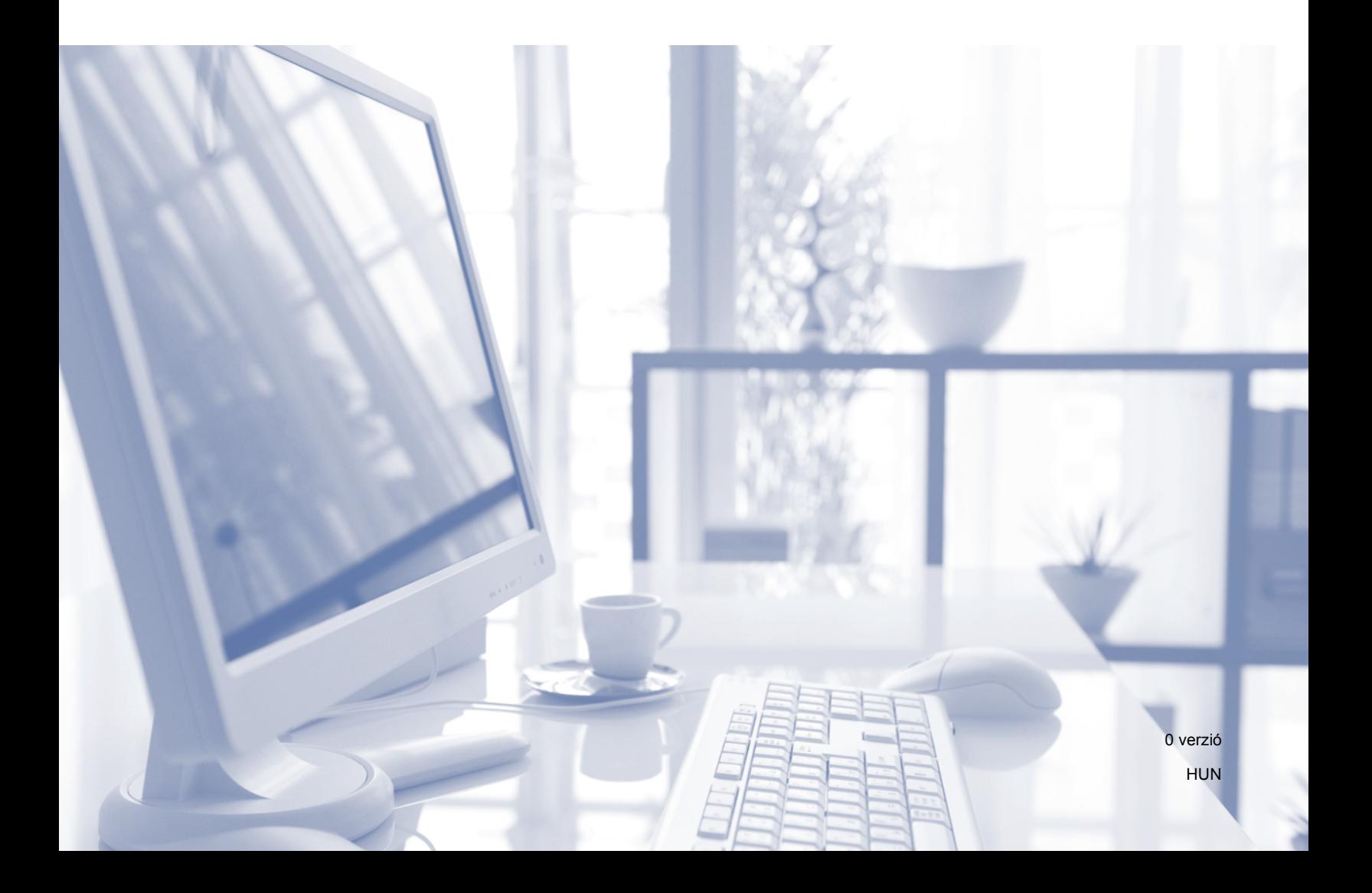

# **<sup>1</sup> Áttekintés <sup>1</sup>**

Ez az áttekintő útmutató azzal kapcsolatban tartalmaz információkat, amikor a vonalkódok nyomtatása közvetlenül a Brother nyomtatóeszközre küldött vezérlőparancsok használatával történik.

#### **Alkalmazható Brother nyomtatóeszközök:**

A Brother HL, MFC és DCP modelljei, amelyek rendelkeznek HP LaserJet (PCL) emulációs üzemmóddal.

Ha Brother nyomtatóeszköze támogatja a HP LaserJet emulációs üzemmódot, a vonalkódok nyomtatását végezheti HP LaserJet emulációs üzemmódban, Epson FX-850 emulációs üzemmódban és IBM Proprinter FX emulációs üzemmódban.

Az elérhető emulációs üzemmódok a nyomtatóeszköz típusszámától függően változnak. Annak megállapításához, hogy mely emulációs üzemmódok támogatottak, tekintse meg az adott nyomtatóeszköz használati útmutatójának műszaki adatokat tartalmazó részét.

**2**

# **Gyors útmutató vonalkód vezérlőparancsokhoz <sup>2</sup>**

# **Vonalkódok vagy kiterjesztett karakterkészlet karakterek nyomtatása <sup>2</sup>**

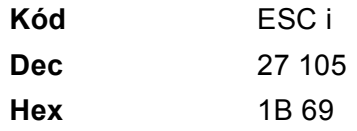

**Formátum:** ESC i n ... n \

Az 'n ... n' paraméterszegmensnek megfelelő vonalkódot vagy bővített karakterkészlet karaktert hoz létre. A paraméterekkel kapcsolatos további információt a következő, paraméterek definíciói rész ad. Ennek a parancsnak a ' \ ' (5CH) kóddal kell végződnie.

# **Paraméterek definíciója <sup>2</sup>**

Ez a vonalkód parancs a következő paramétereket tartalmazhatja az (n ... n) paraméter szegmensben. Mivel a paraméterek az egysoros ESC i n ... n \ parancsszintaxisban aktívak, nem érvényesek a vonalkód parancsokban. Ha bizonyos paramétereket nem határoz meg, azok az előre meghatározott beállításokat veszik fel. Az utolsó paraméternek a vonalkódadat start jelnek ('b' vagy 'B'), vagy a kibővített karakterkészlet adat start jelnek ('l' vagy 'L') kell lennie. A további paramétereket bármilyen sorrendben megadhatja. Valamennyi paraméter kis- vagy nagybetűs karakterrel is kezdődhet, például 't0' vagy 'T0', 's3' vagy 'S3' stb.

# **Vonalkód-üzemmód <sup>2</sup>**

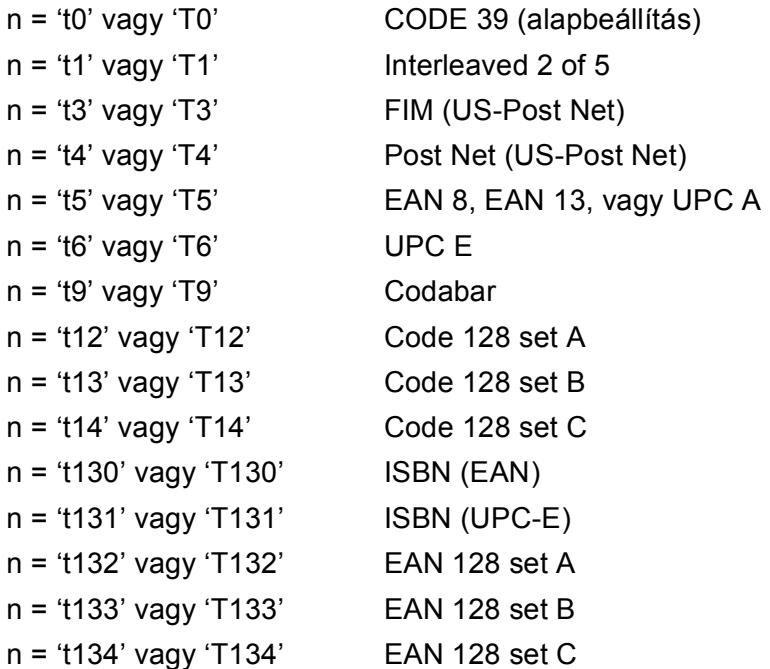

Ez a paraméter a jelzett vonalkód-üzemmódot határozza meg. Ha n értéke 't5' vagy 'T5', a vonalkódüzemmód (EAN 8, EAN 13 vagy UPC A) az adatokban szereplő karakterek száma szerint változik.

# **Vonalkód, kibővített karakterkészlet, vonalblokk rajz, doboz rajz <sup>2</sup>**

n = 's0' vagy 'S0' 1 (alapbeállítás)

n = 's1' vagy 'S1' 2: 1

n = 's3' vagy 'S3' 2.5: 1

Ez a paraméter a jelzett vonalkódstílust adja meg. Az EAN 8, EAN 13, UPC-A, Code 128 vagy EAN 128 vonalkód-üzemmód választása esetén a vonalkódstílus paramétert a rendszer nem veszi figyelembe.

Kibővített karakterek

'S'

 $0 = Feh$ ér

- $1 =$  Fekete
- 2 = Függőleges csíkok
- 3 = Vízszintes csíkok
- 4 = Keresztbe vonalazott

Például 'S' n1 n2

n1 = Háttér kitöltés mintázata

n2 = Előtér kitöltés mintázata

Ha az 'S' után csak egy paraméter következik, az az előtér kitöltés mintázatát megadó paraméter.

Vonalblokk rajz (line block drawing), doboz rajz (box drawing)

'S'

- $1 =$  Fekete
- 2 = Függőleges csíkok
- 3 = Vízszintes csíkok
- 4 = Keresztbe vonalazott

# **Vonalkód 2**

 $n = 'mnnn'$  vagy 'Mnnn' (nnn =  $0 \sim 32767$ )

Ez a paraméter a vonalkód szélességét adja meg. Az 'nnn' egység százalékban értendő.

# **Vonalkód olvasható sor BE vagy KI <sup>2</sup>**

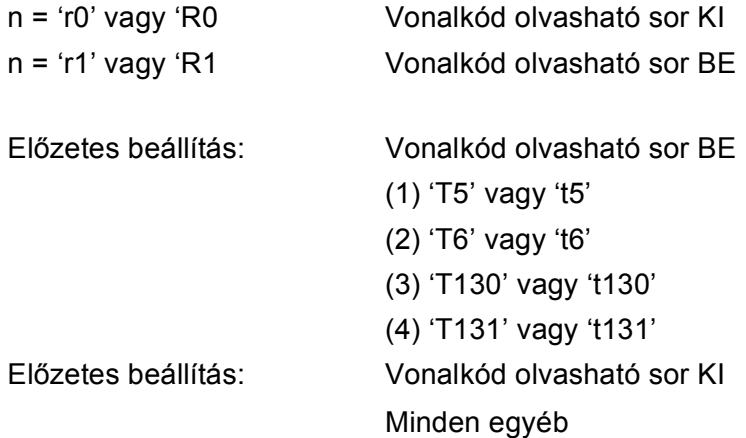

Ez a paraméter azt határozza meg, hogy a vonalkód alá nyomtat-e a készülék emberi szemmel olvasható sort. Az olvasható sor karaktereit mindig OCR-B betűkészlettel, 10-es betűmérettel nyomtatja a nyomtató, és valamennyi aktuális stílusbővítés maszkírozva van. Az alapértelmezett beállítást a kiválasztott vonalkódüzemmód határozza meg a 't' vagy 'T' által.

## **Csendes zóna <sup>2</sup>**

 $n = 'onnn'$  vagy 'Onnn' (nnn =  $0 \sim 32767$ )

A csendes zóna a vonalkód két végén található üres hely. Vastagsága az 'u' vagy 'U' paraméter által meghatározott egységben adható meg. (Az 'u' vagy 'U' paraméter leírását a következő részben találja.) A csendes zóna vastagságának alapértelmezett beállítása 1 hüvelyk.

### **Vonalkód, kibővített karakter, vonalblokk rajz, doboz rajz <sup>2</sup>**

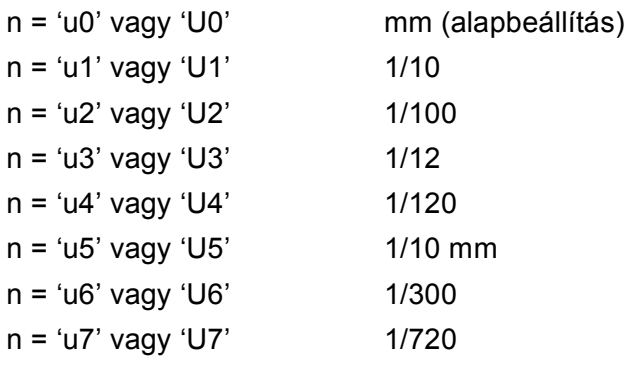

Ez a paraméter az X és Y tengelyen mért eltolást, valamint a vonalkód magasságát adja meg.

# **Vonalkód, kibővített karakterkészlet, vonalblokk rajz, doboz rajz X eltolás <sup>2</sup>**

n = 'xnnn' vagy 'Xnnn'

Ez a paraméter az 'u' vagy 'U' által megadott mértékegységben, a bal margótól mért eltolást adja meg.

# **Vonalkód és kibővített karakterkészlet Y eltolás <sup>2</sup>**

n = 'ynnn' vagy 'Ynnn'

Ez a paraméter az 'u' vagy 'U' által megadott mértékegységben az aktuális nyomtatási pozíciótól lefelé mért eltolást adja meg.

#### **Vonalkód, kibővített karakterkészlet, vonalblokk rajz, doboz rajz magassága <sup>2</sup>**

- n = 'hnnn', 'Hnnn', 'dnnn', vagy 'Dnnn'
- 1 EAN13, EAN8, UPC-A, ISBN (EAN13, EAN8, UPC-A), ISBN (UPC-E): 22 mm
- 2 UPC-E: 18 mm
- 3 Egyéb: 12 mm

Kibővített karakterek  $\rightarrow$  2,2 mm (alapbeállítás)

Vonalblokk rajz (line block drawing), doboz rajz (box drawing)  $\rightarrow$  1 pont (dot)

Ez a paraméter a vonalkódok vagy kiterjesztett karakterek magasságát adja meg a fentiekben leírtak szerint. A paraméter első karaktere 'h', 'H', 'd', vagy 'D' lehet. A vonalkódok magassága az 'u' vagy 'U' által meghatározott mértékegységben van megadva. A vonalkód magasság alapértelmezett beállítást (12 mm, 18 mm vagy 22 mm) a 't' vagy 'T' által kiválasztott vonalkód-üzemmód határozza meg.

# **Kibővített karakterkészlet szélesség, vonalblokk rajz, doboz rajz <sup>2</sup>**

n = 'wnnn' vagy 'Wnnn'

Kibővített karakter  $\rightarrow$  1.2 mm

Vonalblokk rajz (line block drawing), doboz rajz (box drawing)  $\rightarrow$  1 pont (dot)

Ez a paraméter a kiterjesztett karakterek szélességét adja meg a fentiekben leírtak szerint.

## **Kibővített karakterek elforgatása <sup>2</sup>**

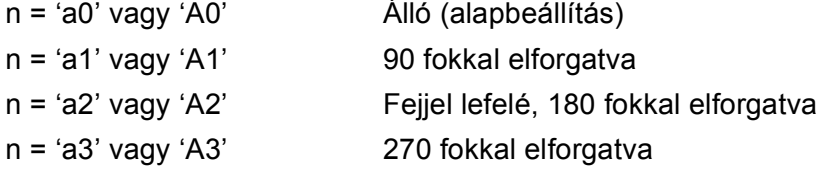

# **Vonalkódadat start <sup>2</sup>**

#### $n = 'b'$  vagy 'B'

A 'b' vagy 'B' után következő adatokat olvassa a rendszer vonalkódadatokként. A vonalkódadatoknak a ' \ ' (5CH) kóddal kell végződnie, mely egyben a parancssor végét is jelzi. A használható vonalkódadatokat a 't' vagy 'T' által kiválasztott vonalkód-üzemmód határozza meg.

■ Ha a 't0' vagy 'T0' paraméterrel a CODE 39 a kiválasztott vonalkód üzemmód

Negyvenhárom karakter '0'-tól '9'-ig, 'A'-tól 'Z'-ig, '-', '. ', ' (szóköz)', '\$', ' / ', '+', és '%' fogadható el, mint vonalkódadat. Egyéb karakterek adathibát okoznak. A vonalkódhoz használható karakterek száma nincs korlátozva. A vonalkód automatikusan csillaggal (' \* ') kezdődik és végződik (start és stop karakter). Ha a fogadott adatok között csillag szerepel ' \* ' az elején vagy a végén, a csillagot start vagy stop karakterként értelmezi a rendszer.

■ Ha a 't1' vagy 'T1' paraméterrel az Interleaved 2 of 5 a kiválasztott vonalkód üzemmód

Tíz numerikus karakter '0' - '9' fogadható el vonalkódadatként. Egyéb karakterek adathibát okoznak. A vonalkódhoz használható karakterek száma nincs korlátozva. Ebben a vonalkód üzemmódban páros számú karaktert kell megadni. Ha a vonalkódadat páratlan számú karakterből áll, a rendszer automatikusan egy '0'-t ad az adatsor végéhez.

■ Ha a 't3' vagy 'T3' paraméterrel az FIM (US-Post Net) a kiválasztott vonalkód-üzemmód

Az 'A' - 'D' karakterek használhatóak, és egy adatszámjegy nyomtatható. Nagybetűs és kisbetűs betűkarakterek fogadhatóak el.

■ Ha a 't4' vagy 'T4' paraméterrel a Post Net (US-Post Net) a kiválasztott vonalkód-üzemmód

'0'és '9' közötti számok szerepelhetnek az adatsorban, és az utolsó karakternek ellenőrző számjegynek kell lennie. '?' használható az ellenőrző számjegy helyett.

■ Ha a 't5' vagy 'T5' paraméterrel az EAN 8, EAN 13, vagy UPC A a kiválasztott vonalkód üzemmód

Tíz számjegy '0' - '9' fogadható el vonalkódadatként. A vonalkódhoz használható karakterek száma az alábbiak szerint korlátozott:

EAN 8: Összesen 8 számjegy (7 számjegy + 1 ellenőrző számjegy)

EAN 13: Összesen 13 számjegy (12 számjegy + 1 ellenőrző számjegy)

UPC A: Összesen 12 számjegy (11 számjegy + 1 ellenőrző számjegy)

A fentiektől eltérő számú karakter adathibához vezet, melynek következtében a vonalkódadatokat a rendszer egyszerű nyomtatási adatként nyomtatja ki. Ha az ellenőrző számjegy helytelen, a készülék automatikusan kiválasztja a helyes ellenőrző számjegyet, így a helyes vonalkódadatok lesznek kinyomtatva. Ha az EAN13 üzemmód van kijelölve, a '+' és egy két vagy öt számjegyből álló számnak a hozzáadása az adatsor végéhez egy hozzáadott kódot eredményez.

Gyors útmutató vonalkód vezérlőparancsokhoz

■ Ha a 't6' vagy 'T6' paraméterrel az UPC-E a kiválasztott vonalkód-üzemmód:

A '0' - '9' számjegyek fogadhatók el vonalkódadatként.

Nyolc számjegy<sup>[1](#page-7-0)2</sup> (szabvány formátum) Az első karakternek '0'-nak kell lennie és az adatsornak egy ellenőrző számjeggyel kell végződnie. Összesen nyolc számjegy = '0' plusz 6 számjegy plusz 1 ellenőrző számjegy. Hat számjegy <sup>[2](#page-7-1)</sup> Az első karakter és az utolsó ellenőrző számjegy hiányzik a nyolc számjegyű szabvány formátumhoz képest.

<span id="page-7-0"></span> $1$  '?' használható az ellenőrző számjegy helyett.

<span id="page-7-1"></span> $2 - A + B$  és egy két vagy öt számjegyből álló számnak a hozzáadása az adatsor végéhez egy hozzáadott kódot eredményez.

■ Ha a 't9' vagy 'T9' paraméterrel a Codebar a kiválasztott vonalkód üzemmód

A '0'–'9', '-', ' . ', '\$', '/', '+', ' : ' karakterek nyomtathatók. Az 'A'–'D' karakterek start-stop kódként nyomtathatók, mely lehet nagybetűs vagy kisbetűs karakter. Start-kód hiányában hiba lép fel. Ellenőrző számjegy nem adható az adatsorhoz, és a '?' karakter használata hibát okoz.

■ Ha a 't12' vagy 'T12', 't13' vagy 'T13', vagy 't14' vagy 'T14' paraméterrel a Code 128 Set A, Set B, vagy Set C a kiválasztott vonalkód üzemmód

A Code 128 A, B és C set (készlet) külön-külön választható. Az A készlet (set A) a Hex 00 - 5F karaktereket tartalmazza. A B készlet (set B) a Hex 20 - 7F karaktereket tartalmazza. A C készlet (set C) a 00 - 99 párokat tartalmazza. A kódkészletek közötti váltás a %A, %B, vagy %C parancs küldésével lehetséges. FNC 1, 2, 3, és 4 a %1, %2, %3, és %4 küldésével érhető el. A SHIFT kód, %S, ideiglenes váltást (egy karakterre érvényes) tesz lehetővé az A készletről a B-re és viszont. A '%' karaktert kódolásához kétszer kell elküldeni.

■ Ha a 't130' vagy 'T130' paraméterrel az ISBN (EAN) a kiválasztott vonalkód üzemmód

A 't5' vagy 'T5' paraméternél megadott szabályok érvényesek.

■ Ha a 't131' vagy 'T131' paraméterrel az ISBN (UPC-E) a kiválasztott vonalkód-üzemmód:

A 't6' vagy 'T6' paraméternél megadott szabályok érvényesek.

■ Ha a 't132' vagy 'T132', 't133' vagy 'T133', vagy 't134' vagy 'T134' paraméterekkel az EAN 128 Set A, Set B, vagy Set C a kiválasztott vonalkód üzemmód

A 't12' vagy 'T12', 't13' vagy 'T13', vagy 't14' vagy 'T14' paramétereknél megadott szabályok érvényesek.

## **Doboz rajz**

ESC i ... E (vagy e)

'E' vagy 'e' jelzi az adatsor végét.

# **Vonalblokk rajz <sup>2</sup>**

ESC i ... V (vagy v) 'V' vagy 'v' jelzi az adatsor végét.

# **Kiterjesztett karakter adat start <sup>2</sup>**

 $n = 'l'$  vagy 'L'

Az 'l' vagy 'L' után következő adatokat olvassa a rendszer kiterjesztett karakter adatokként (vagy címke adatokként). A kiterjesztett karakter adatnak a ' \ ' (5CH) kóddal kell végződnie, mely egyben a parancssor végét is jelzi.

Gyors útmutató vonalkód vezérlőparancsokhoz

### **Kódtáblázat (EAN) 128 set C <sup>2</sup>**

A Code(EAN) 128 set C egy eredeti parancsot ír le. A megfeleltetési táblázat a következő.

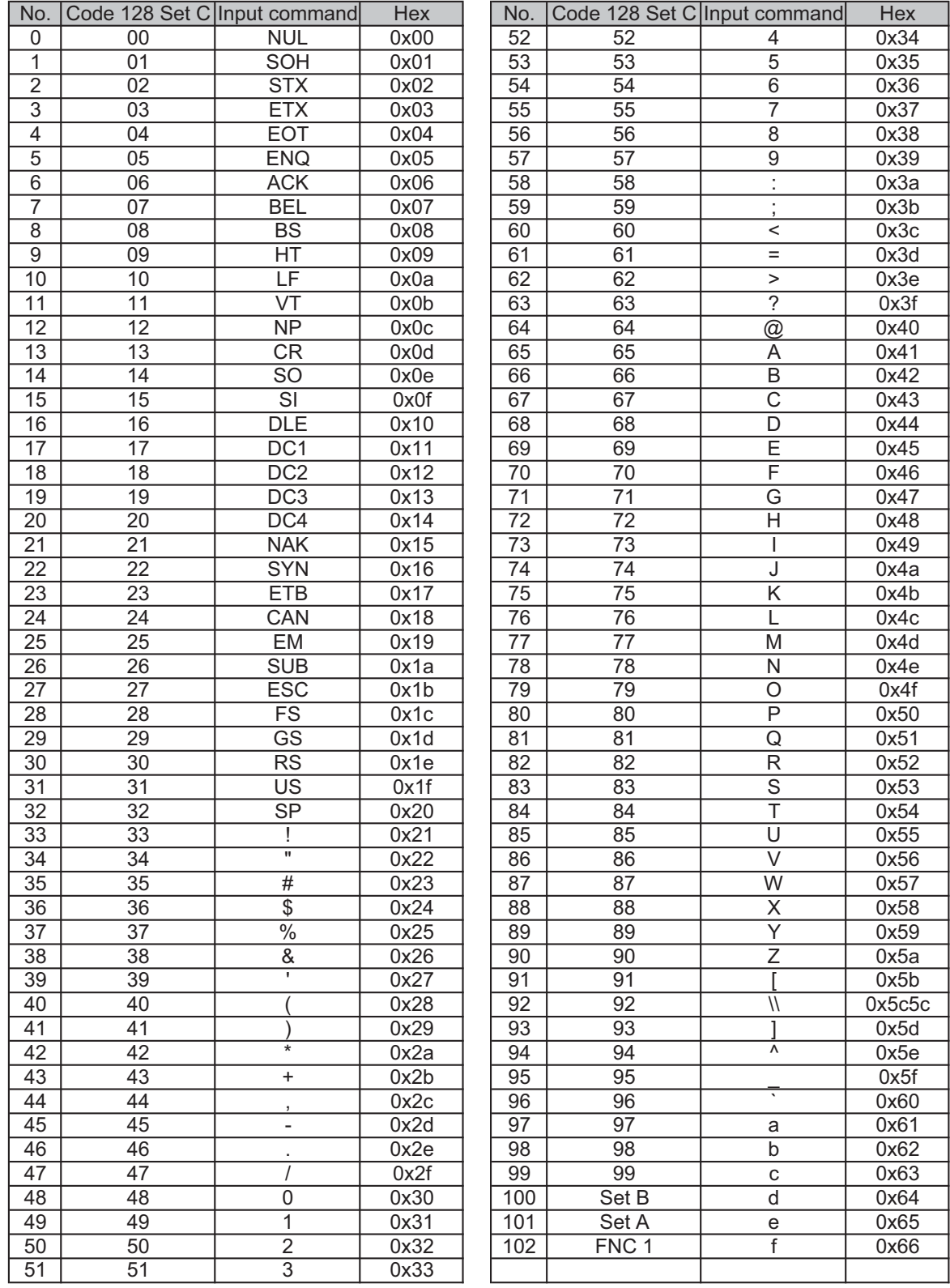